# **ENDL** TEXAS

Date: 23 February 2006 To: T10 Technical Committee From: Ralph O. Weber Subject: SAS-2 Zoning sans Management

## **Summary**

Discussions during the ongoing SAS Zoning conference calls strongly suggest three critical points:

- 1) Reaching consensus regarding Zoning management will not be achieved until at least May;
- 2) Consensus has already been reached regarding those aspects of Zoning that require hardware (i.e., not firmware) changes; and
- 3) Approving the hardware changes needed by SAS-2 Zoning should have been accomplished in January (i.e., the changes needed be in SAS-2 yesterday).

It has been said that there is no way to separating the hardware aspects of the primary SAS-2 Zoning proposal (06- 019r4) from the firmware aspects. As part of a never ending effort to prove that fools rush in where angels fear to tread, this document attempts to achieve the impossible separation and define the agreed upon hardware aspects SAS-2 Zoning without prejudice as to how they are managed.

## **Referenced Documents**

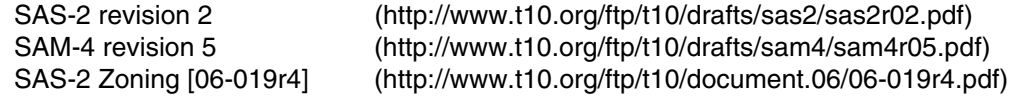

## **Revision History**

- r0 Initial revision
- r1 Changes based inputs from the February 23 SAS Supervisor meeting (minutes in 06-114)

Changes between r0 and r1 are marked with change bars.

## **Known Substantial Changes from 06-019r4**

To define an extensible mechanism for limiting usage of SMP Zoning commands, the reserved zone groups have been enhanced so that they can be applied specific SMP functions requests (i.e., those associated with zoning configuration changes).

The SOURCE ZONE GROUP field has been increased to 8 bits with values between128 and 255 inclusive being reserved. Although it is not the intention of this proposal to increase the number of zone groups, this change simplifies that task for whomever decides to tilt at that windmill.

SAM-4 r05 specifies that there is exactly one service delivery subsystem in a SCSI domain. The term zone service delivery subsystem engenders the possibility that some readers will assume equivalence between a SAS domain and a zone service delivery subsystem. Therefore, the term 'zone service delivery subsystem' has been replaced with 'zoned portion of a service delivery subsystem'. Since zoned service delivery subsystem is represented by an acronym, this change amounts to substituting ZPSDS for ZSDS.

Per agreement of the February 23 SAS Supervisor working group, the ZONE VIOLATION bit has been removed, the number of phy attributes associated with zoning has been reduced, and the amount of data in the zoning expander route table has been reduced.

A requirement has been added restricting to one the number of ZPSDS instances in a SAS domain.

#### **Notation Conventions**

The goal of this proposal is to duplicate the hardware semantics of 06-019r4 without transcription errors. Suffering from a perhaps exaggerated confidence in my ability to draft standardeze, however, no attempt has been made to preserve the exact 06-019r4 wording.

To aid those who wish to apply their own CRC to transcription efforts, the following conventions have been applied:

- All the text found in 06-019r4 up to but not including the clause 10 changes appears in this document;
- Text from 06-019r4 that concerns management appears in grey and shall not be considered part of the SAS-2 changes proposed by this document;
- Unmodified text from 06-019r4 appears in black and shall be considered part of the proposed SAS-2 changes;
- Changes from 06-019r4 that are part of this proposal appear in dark red with 06-019r4 text that is proposed for removal shown in dark red strikeouts;
- Totally new additions proposed by this document are shown in bright red;
- Deletions from SAS-2 r02 or 06-019r4 that are new to this proposal are shown in blue strikeouts; and
- Notes (i.e., text that is not intended for inclusion in SAS-2) are shown in green.

## **Proposed SAS-2 Changes**

#### **3 Definitions, symbols, abbreviations, keywords, and conventions**

## **3.1 Definitions**

#### [Start of new definitions]

[Start: Editors note: Renamed SMP zoning functions to SMP zone management function. Supervising priority renamed to supervisor priority for consistency with other supervisor control references and revised definition of a zone supervisor device to include relationship to supervisor bit]

**3.1.4 active zone supervisor device:** The supervisor device that has been elected to configure all zoning expander zone route tables and zone permission tables in the ZSDS.

**3.1.211 SMP zone management functions:** SMP functions used for ZSDS configuration (see 9.4.3.1.)

**3.1.260 zone group:** A set of expander phys in a ZPSDS ZSDS that all of which have the same access permission.

**3.1.261 zone permission table:** The table that defines access permission between the zone group of an initiating source phy and the zone group of the destination phy.

**3.1.262 zone zoned portion of a service delivery subsystem (ZPSDS):** A group of zoning expanders that cooperate to control phy access. The zone service delivery subsystem ZPSDS may include all or part of the service delivery subsystem (see 4.1.6).

**3.1.263 zone supervisor priority:** The priority of a zone supervisor device for election to active zone supervisor device.

**3.1.264 zone supervisor device:** A zoning expander device or a zoning device attached to a phy with the ZONE SUPERVISOR bit set to one.

**3.1.265 zoning device:** A SAS expander device or an end device that is an SMP initiator and an SMP target and supports all SMP zone management functions.

**3.1.266 zoning expander device:** A SAS expander device that is an SMP initiator and an SMP target and supports all SMP zone management functions (see 4.9.2).

[End of new definitions]

#### **3.2 Symbols and abbreviations**

[Start of new abbreviations]

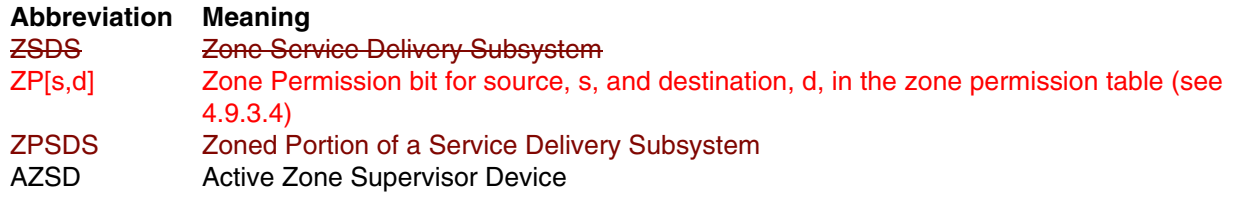

#### [End of new abbreviations]

#### **4. General**

…

#### **4.6.5 Broadcast primitive processor (BPP)**

The BPP receives broadcast primitive requests from each expander phy and requests transmission of those requests on all expander ports except the expander port from which the broadcast primitive request was received.

In a self-configuring expander device (see 4.1.5), the BPP requests transmission of a BROADCAST (CHANGE) when it completes configuration (see 10.4.3.3).

In a zoning expander device [\(see 4.9.6\)](#page-12-0), receipt of a broadcast primitive may be translated into a SMP ORIGINATE BROADCAST PRIMITIVES request or vice versa.

#### <span id="page-2-0"></span>**4.6.6.5 BPP interface**

Table 15 describes the requests from an expander phy to the BPP. See 7.11 for more information on broadcasts. See [4.9.6](#page-12-0) for more information on how zoning expander devices handle broadcasts.

[No other changes in [4.6.6.5\]](#page-2-0)

#### [New Section (i.e., subclause)]

#### **4.9 Zoning**

#### **4.9.1 Zoning overview**

SAS zoning is implemented by a set of zoning expander devices that define the zoned portion of a service delivery subsystem (ZPSDS). The zoning expander devices control whether a phy is permitted to open a connection to another phy. End devices may support zone features.

There shall be at most one ZPSDS in a SAS domain. The ZPSDS may encompass some or all of the SAS domain.

Every phy of in a ZPSDS belongs to a zone group. All phys in a wide port shall belong to the same zone group. Each zoning expander contains a zone permission table that controls whether a connection is allowed between the zone group of a source port and the zone group of a target port. There are 128 zone groups.

A requested connection shall only be opened if the zone permission table indicates that access between the zone group of the source port and the zone group of the target port is allowed.

The zone route table is an extended version of the expander route table (see 4.6.7.3) extended to include that includes zone phy information. The zone permission table and zone route table are configured by the active zone supervisor device (AZSD).

Expander devices that do not support zoning may be part of the service delivery subsystem, but they remain are treated as being outside the boundary of the ZPSDS (i.e., non-zoning expander devices are treated in the same manner as end devices). All phys of the in a non-zoning expander device belong to the zone group specified for the phy that attaches the non-zoning expander device to the ZPSDS.

[Start: Editors note: Restated usage of ZSDS and interaction with zone supervisor devices]

The ZSDS shall be managed and configured by zone supervisor devices. SMP zone management functions shall only be processed if originated by a zone supervisor device. One supervisor device shall be elected to be the AZSD. The AZSD shall be the only device to propagate zone access permission changes throughout the ZSDS.

The proper configuration of the ZSDS depends on the election of an AZSD. This dependency may be satisfied by setting a value greater than zero in the zone priority field of one of more supervisor devices in the ZSDS.

[Figure n1](#page-4-0) shows an example of a ZPSDS.

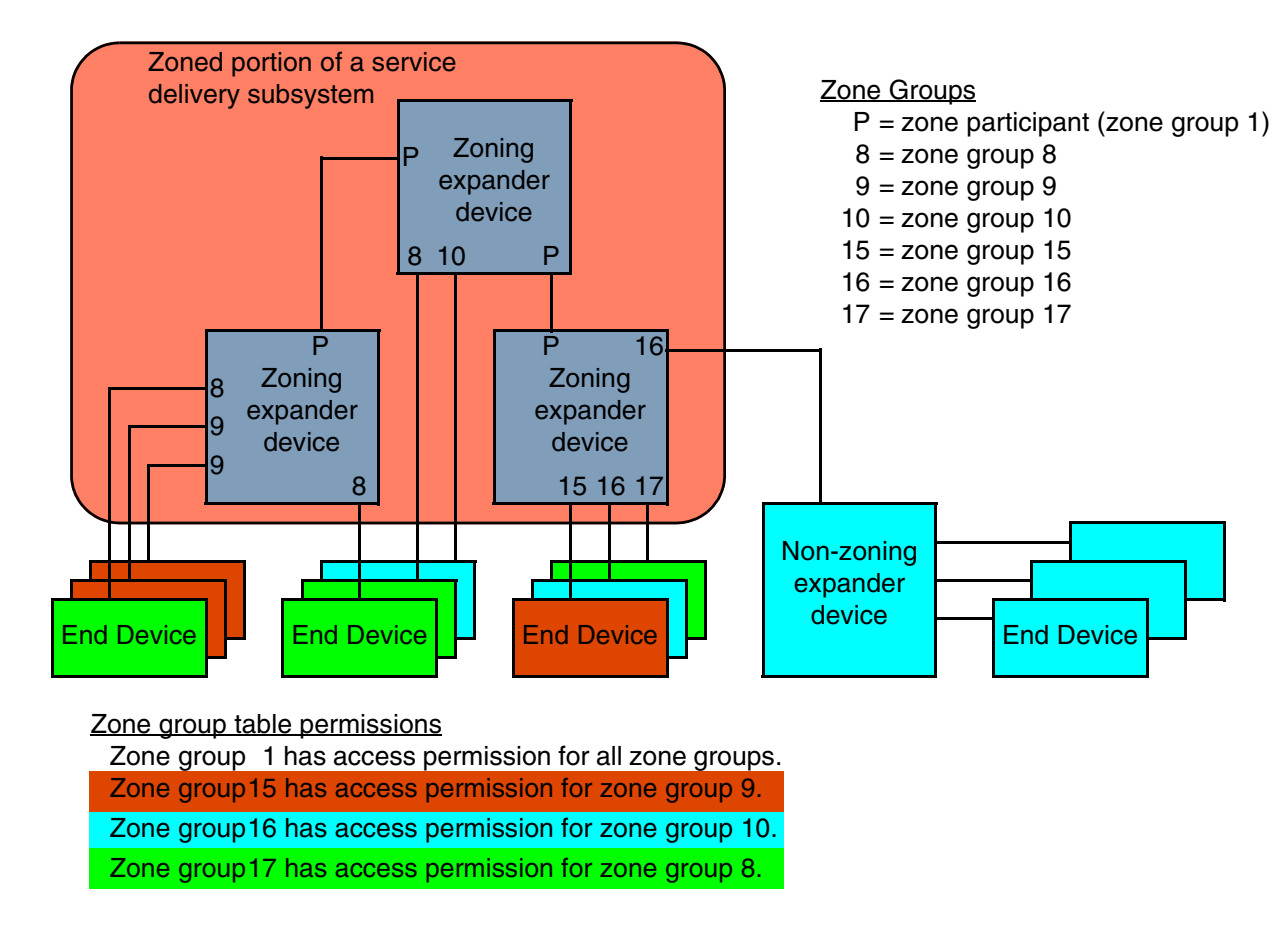

**Figure n1 — Example of a ZPSDS**

## <span id="page-4-0"></span>**4.9.2 Zoning expander device requirements**

A zoning expander device shall support have the following attributes:

- a) contains a zone expander zone route table (see 4.9.3.4);
- b) contains a zone permission table that supports 128 zone groups (see 4.9.3.3);
- c) allows or denies deny connection requests following based on the zoning permissions;
- d) sets the ZONE DEVICE bit to one in its SMP REPORT GENERAL response;
- e) be self-configuring;
- f) contains an SMP initiator and SMP target (see 4.6.1); and
- g) supports all zoning related SMP functions (see TBD).

## **4.9.3 Zone Operation**

## **4.9.3.1 SMP zoning functions**

[Start: Editors note: Renamed SMP zoning functions to SMP zone management and rephrasing of SMP CONFIGURE and SMP REPORT ZONE functions]

SMP zone management functions shall be supported by all zoning devices. These functions configure and control the ZSDS are:

- a) SMP CONFIGURE PHY ZONE (see 10.4.3.13);
- b) SMP CONFIGURE ZONE PERMISSION (see 10.4.3.14);
- c) SMP REPORT ZONE PERMISSION (see 10.4.3.15); and
- d) SMP REPORT ZONE ROUTE TABLE (see 10.4.3.16).

SMP CONFIGURE PHY ZONE and SMP CONFIGURE ZONE PERMISSION functions shall be processed when the requesting device is a zone supervisor device and in all other cases shall result in FUNCTION FAILED.

SMP REPORT ZONE PERMISSION and SMP REPORT ZONE ROUTE PERMISSION functions may be requested by any SMP initiator.

#### **4.9.3.1 Zone phy information**

Each phy of a zoning expander device shall support the following zone phy information fields:

- a) ZONE PARTICIPATING bit; and
- b) ZONE SUPERVISOR bit;
- c) ZONE SUPERVISOR PRIORITY field; and
- b) ZONE GROUP field.

The ZONE PARTICIPATING bit indicates the boundary of the ZPSDS. The ZONE PARTICIPATING bit shall be set to zero when the phy is attached to a an end device or an expander device that does not support zoning. This indicates the boundary of the ZSDS. The ZONE PARTICIPATING bit shall be set to one when the phy is attached to a zoning expander device. The ZONE PARTICIPATING bit should be set to one when the phy is attached to a zoning end device. If the ZONE PARTICIPATING bit is set to zero, then zoning information shall not be sent or received on the phy and any zoning information received on the phy shall be ignored.

The ZONE SUPERVISOR bit set to one indicates that a device attached to the phy may be a zone supervisor device. A ZONE SUPERVISOR bit set to zero indicates that a device attached to the phy shall not be a zone supervisor device.

The ZONE SUPERVISOR PRIORITY field indicates the active zone supervisor priority of the device attached to the phy (see 4.9.4.2). If the ZONE SUPERVISOR PRIORITY field is set to zero then the device shall not be elected to AZSD. If the ZONE SUPERVISOR bit is set to zero then the zone supervisor priority field shall be ignored and shall be set to zero in all functions.

The ZONE GROUP field has a value in the range 0 to 127 that indicates the zone group that contains to which the phy belongs.

[End: Editors note: Renamed SMP zoning functions to SMP zone management and rephrasing of SMP CONFIGURE and SMP REPORT ZONE functions]

## **4.9.3.2 Zone group types**

## **4.9.3.2.1 Overview**

Zone groups function in different ways based on zone group number as shown in [table n1](#page-6-0).

<span id="page-6-0"></span>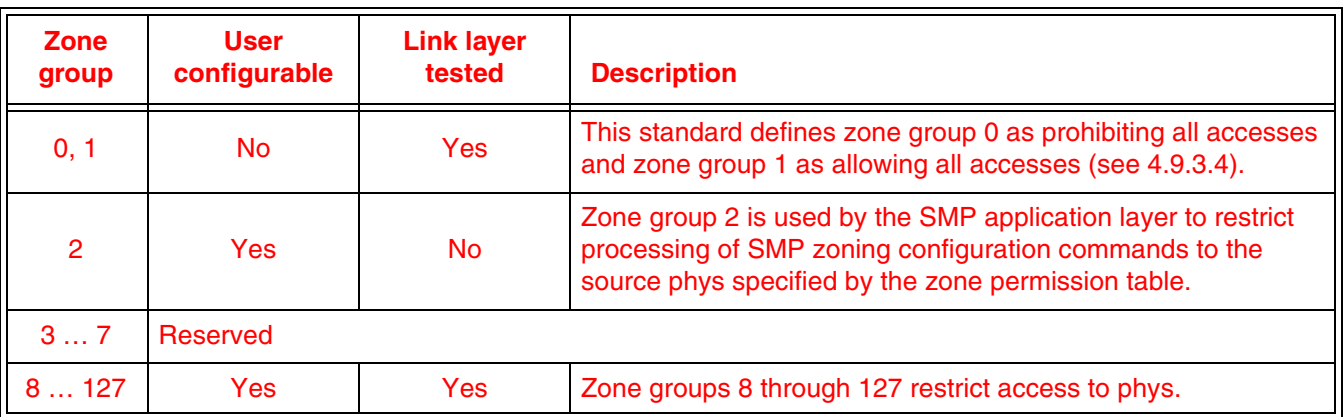

## **Table n1 — Zone group types**

## **4.9.3.3 Link layer tested zone groups**

Link layer tested zone groups have their zone permission bits validated as part of processing and forwarding the OPEN frame. Violations of the zone permission are reported using the OPEN\_REJECT (ZONE VIOLATION) primitive.

## **4.9.3.3.1 Zone group 2, SMP zoning configuration testing**

Use of the SMP CONFIGURE PHY ZONE function and SMP CONFIGURE ZONE PERMISSION function shall be restricted based on the zone group 2 permission bits. A SMP target shall retain the contents of the SOURCE ZONE GROUP field from the OPEN frame until the SMP request is received. If the SMP request is CONFIGURE PHY ZONE or SMP CONFIGURE ZONE PERMISSION and the ZP[source zone group,2] bit is set to zero, then the function request shall not be processed and an SMP response frame with the FUNCTION RESULT field set to SMP ZONE VIOLATION shall be returned.

## <span id="page-7-0"></span>**4.9.3.4 Zone permission table**

The zone permission table specifies access permission between zone groups. If a bit in the zone permission table entry is set to one then connection requests shall be permitted between phys in the zone groups. If a bit in the zone permission table entry is set to zero then connection requests shall be rejected and fail [\(see 4.9.3.6\)](#page-8-0).

The zone permission table structure is shown in [table n2](#page-7-1).

<span id="page-7-1"></span>

| Zone         | Zone group X                                                            |          |              |          |          |          |           |                      |             |
|--------------|-------------------------------------------------------------------------|----------|--------------|----------|----------|----------|-----------|----------------------|-------------|
| group<br>Υ   | $\bf{0}$                                                                | 1        | $\mathbf{2}$ | 3        |          | 7        | 8         | $\cdots$             | 127         |
| $\bf{0}$     | 0                                                                       | 1        | $\Omega$     | $\Omega$ | $\cdots$ | 0        | 0         | $\sim$ $\sim$ $\sim$ | 0           |
|              | 1                                                                       | 1        | 1            | 1        | $\cdots$ | 1        | 1         | $\cdots$             | 1           |
| $\mathbf{2}$ | $\Omega$                                                                | 1        | ZP[2,2]      | Reserved | $\cdots$ | Reserved | ZP[8,2]   | $\cdots$             | ZP[127,2]   |
| 3            | 0                                                                       | 1        | Reserved     | Reserved | $\cdots$ | Reserved | Reserved  | .                    | Reserved    |
| $\cdots$     | $\cdots$                                                                | $\cdots$ | $\cdots$     | $\cdots$ | $\cdots$ | $\cdots$ | $\cdots$  | $\cdots$             | $\cdots$    |
| 7            | 0                                                                       |          | Reserved     | Reserved | $\cdots$ | Reserved | Reserved  | .                    | Reserved    |
| 8            | 0                                                                       | 1        | ZP[2,8]      | Reserved | $\cdots$ | Reserved | ZP[8,8]   | .                    | ZP[127,8]   |
| $\cdots$     | $\cdots$                                                                | $\cdots$ | $\cdots$     | $\cdots$ | $\cdots$ | $\cdots$ | $\cdots$  | .                    | $\cdots$    |
| 127          | 0                                                                       | 1        | ZP[2,127]    | Reserved | $\cdots$ | Reserved | ZP[8,127] | .                    | ZP[127,127] |
|              | Note: Gray shading highlights identifies user configurable zone groups. |          |              |          |          |          |           |                      |             |

**Table n2 — Zone permission table**

A ZP[X,Y] bit set to one specifies that zone group (X) has permission to access zone group (Y). A ZP[X,Y] bit set to zero specifies that zone group (YX) has no does not have permission to access zone group (XY).

When a value is written to If ZP[X, Y] is set to a value, then ZP[Y, X] is updated with shall be set to the same value.

Zone group 0 shall not have access to any other group except zone group 1 (i.e. e.g., bits ZP[0,0] and bits  $ZP[2...127,0]$  shall be are set to zero).

Zone group 1 shall access all other zone groups  $(i.e. e.g., bits ZP[0...127,1]$  shall be are set to one).

Regardless of the zoning expander phy attributes, OPEN frames addressed to a zoning expander shall be processed as if the destination is zone group 1.

Zone groups 2 3 through 7 are reserved zone groups. All reserved ZP bits shall be set to zero (i.e. e.g., bits ZP[2 3...7, 2 3...127] shall be are set to zero).

## **4.9.3.5 Zoning expander zone route table**

Zoning expander devices shall be self-configuring. The zone route table of in a zoning expander device shall contain zone phy information in addition to the expander phy information.

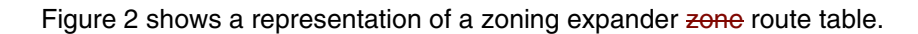

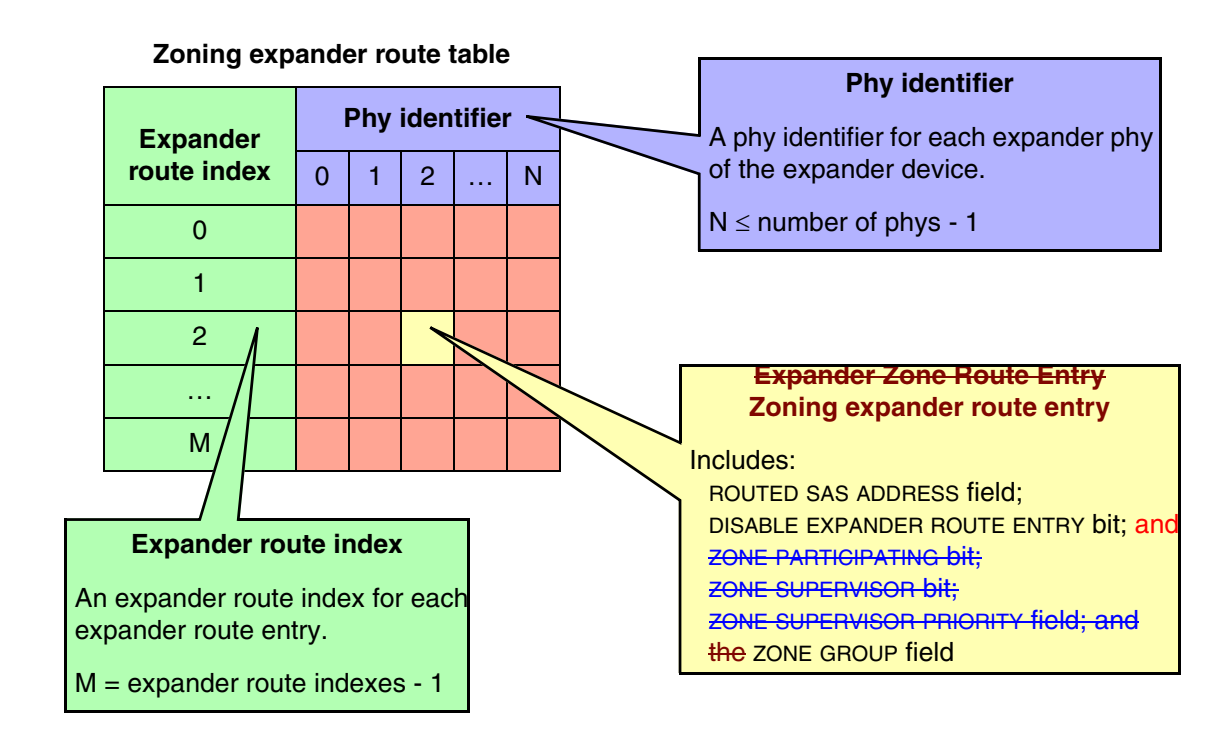

**Figure n2 — Figure 45 - Zone Zoning expander route table example**

Some SMP functions may combine information from the zoning expander route table and information from other sources in a single report or configure function.

## <span id="page-8-0"></span>**4.9.3.6 Zone routing**

[Start: Editors note: rephrasing of sentences to align with T10 language]

When a zoning expander device receives an OPEN request the zone group of the source port and the destination port is identified as defined in [table n3](#page-9-0) from the zone route table. If the zoning permission table entry ZP[source port zone group, destination port zone group] entry bit is set to one then access between the phys shall be permitted and the zoning expander shall process the normal ECM arbitration procedure. If the zone permissiontable entry ZP[source port zone group, destination port zone group] bit is set to zero then access between the phys is not permitted and the OPEN\_REJECT (ZONE VIOLATION) response shall be sent to the device that originated the OPEN request (see 7.8.3).

When a device receives an OPEN\_REJECT (ZONE VIOLATION) response, the ZONE VIOLATION bit shall be set to one (see 7.2.5.11).

Zoning expander devices shall follow the rules in [table n3](#page-9-0) to check the zone group access permission of the DESTI-NATION SAS ADDRESS field *from* in the OPEN request.

<span id="page-9-0"></span>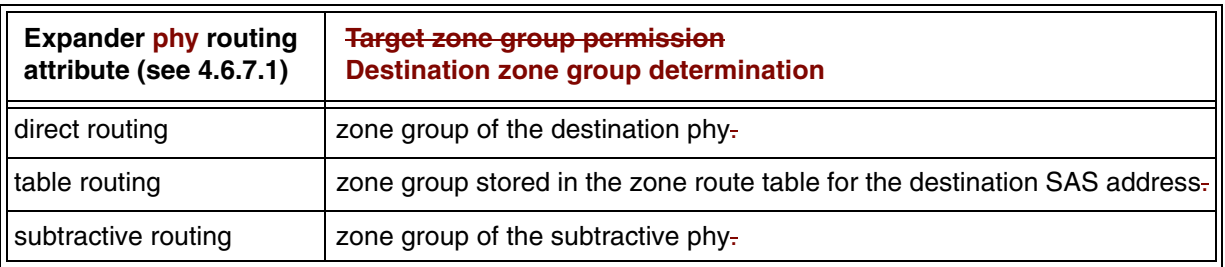

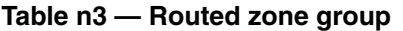

When an OPEN request is originated by a zoning expander device device inside the ZSDS and is sent to a device that is not a zoning expander device, outside the ZSDS then the phy that has the ZONE PARTICIPATING bit set to zero shall set the SOURCE ZONE GROUP field to zero and the ZONE SUPERVISOR field to zero.

[Start: Editors note: rephrasing of ZSDS management section]

#### **4.9.4 ZSDS Management**

#### **4.9.4.1 Zone supervisor device**

Zone supervisor devices shall originate SMP zone management function requests to manage and configure the ZSDS. An SMP CONFIGURE ZONE PERMISSION TABLE request shall only be sent to the AZSD from a zone supervisor device.

If a zone supervisor device receives an SMP CONFIGURE ZONE PERMISSION TABLE request and the SOURCE SAS ADDRESS field value is the AZSD then the zone supervisor device shall process the request. If the SOURCE SAS ADDRESS field value is not the AZSD then the zone supervisor device shall respond SMP FUNCTION FAILED.

#### **4.9.4.2 Zone supervisor priority**

When a zone supervisor device reports a ZONE SUPERVISOR PRIORITY field value greater than zero in the SMP REPORT GENERAL response, or a phy reports a ZONE SUPERVISOR PRIORITY field value greater than zero in the SMP DISCOVER response, the zone supervisor device is eligible for AZSD.

A zoning expander phy with the ZONE SUPERVISOR bit set to zero shall ignore the ZONE SUPERVISOR PRIORITY field of an attached device and set the ZONE SUPERVISOR PRIORITY field to zero in all zoning functions.

#### **4.9.4.3 Active zone supervisor device (AZSD)**

The active zone supervisor device (AZSD) is the elected zone supervisor device.

When the AZSD receives an SMP CONFIGURE ZONE PERMISSION TABLE request and the ZONE SUPERVISOR in the OPEN request is set to one then the AZSD shall process the request. If the ZONE SUPERVISOR in the OPEN request is set to one then the AZSD shall send the response SMP FUNCTION FAILED.

[End: Editors note: rephrasing of ZSDS management section]

#### **4.9.4.4 Active zone supervisor device election**

The active zone supervisor device (AZSD) election process shall begin after all zoning expander devices in the ZSDS complete the self-configuration process. The completion of the self-configuration process is identified when the zoning expander device sets the CONFIGURING bit from one to zero in the SMP REPORT GENERAL response and then sends BROADCAST (CHANGE) (see 4.7.1).

A zoning device shall issue SMP DISCOVER request to each phy in the ZSDS and evaluate the highest ZONE SUPERVISOR PRIORITY field value (see Table 3). If the same value is reported by two or more phys or devices, then the highest SAS address is elected.

A zoning expander device shall set the ACTIVE ZONE SUPERVISOR PRIORITY and ACTIVE ZONE SUPERVISOR SAS ADDRESS fields in the SMP REPORT GENERAL response to zero until the active zone supervisor election process is complete.

<span id="page-10-0"></span>[Table n4](#page-10-0) indicates the significance of priority values in the ZONE SUPERVISOR PRIORITY field.

| Zone<br>supervisor priority | <b>Description</b>                           |
|-----------------------------|----------------------------------------------|
| 1111 <sub>b</sub>           | <b>Highest priority</b>                      |
| 1110b                       | Second highest priority                      |
| .                           | .                                            |
| 0010 <sub>b</sub>           | Second lowest priority                       |
| 0001b                       | Lowest priority                              |
| 0000 <sub>b</sub>           | Does not participate in the election process |

**Table n4 — Zone supervisor priority values**

If all zone table entries have the zone supervisor priority set to zero then the election process fails and the ACTIVE ZONE SUPERVISOR PRIORITY field and the ACTIVE ZONE SUPERVISOR SAS ADDRESS field is set to zero in the SMP REPORT GENERAL response frame.

### **4.9.5 Phy reset event**

After a phy reset event, such as (e.g., the hot swap of an end device), the zone permission table shall be maintained according to the rules in [table n5](#page-11-0). defined in the phy reset event behavior table (See Table 4).

<span id="page-11-0"></span>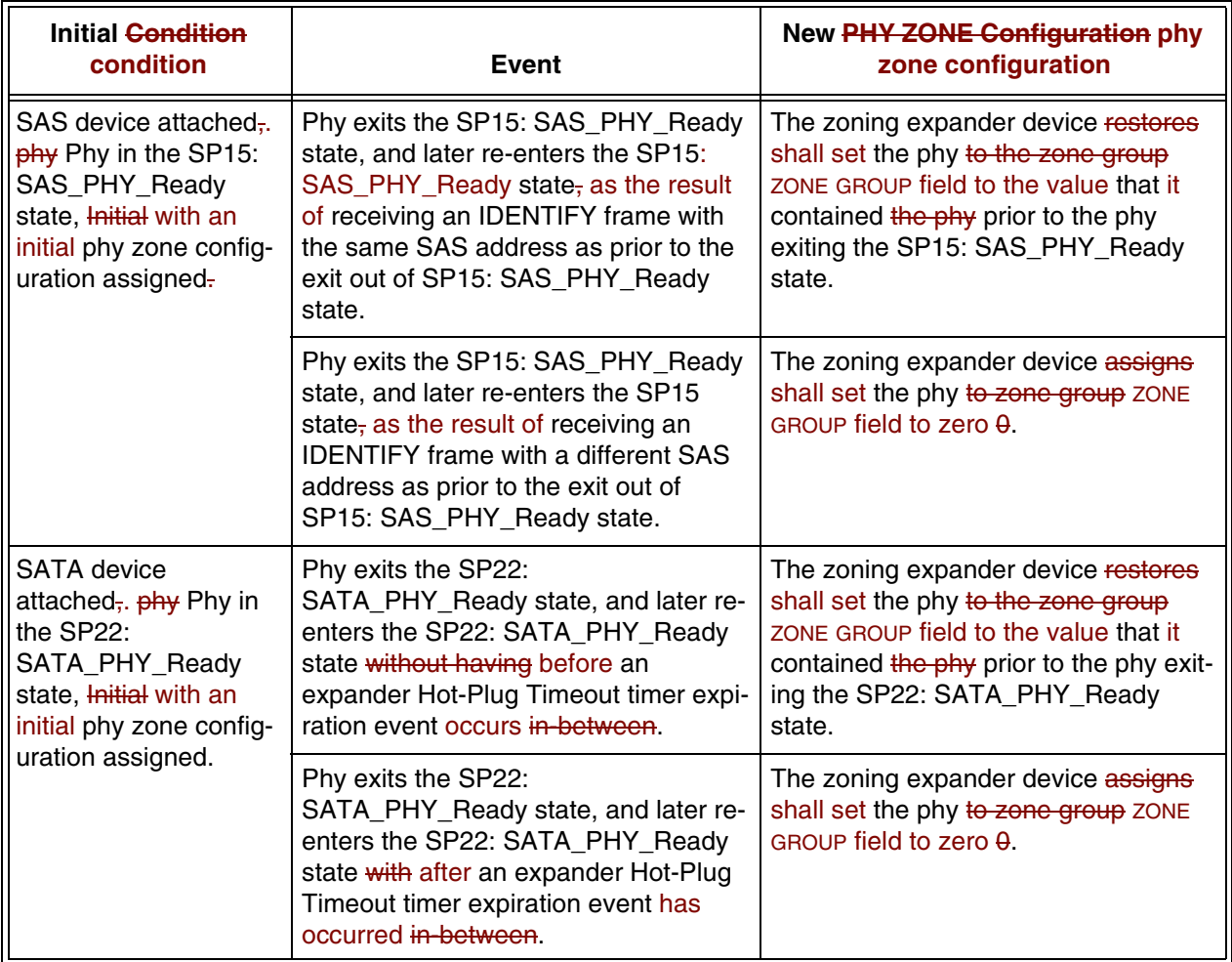

## **Table n5 — Phy reset event behavior**

#### <span id="page-12-0"></span>**4.9.6 BROADCAST events**

When If a zoning expander device receives a BROADCAST primitive or an SMP ORIGINATE BROADCAST PRIMITIVES request, then the zoning expander devices shall process the broadcast notification and for all other ports send either; by sending one of the following:

- a) an SMP ORIGINATE BROADCAST PRIMITIVES request on ports phys with the ZONE PARTICIPATING bit set to one whenever and at least one zone permission bit is set to one in:
	- A) to access each any of the zone groups listed in the received SMP ORIGINATE BROADCAST PRIMI-TIVES request; or
	- B) the zone group associated with phy on which the BROADCAST primitive was received; or
- b) the relevant BROADCAST primitive as defined in 7.2.5.4- on phys with ZONE PARTICIPATING bit set to zero whenever one of the following conditions is met: and
	- A) at least one zone permission bit is set to one to access each any of the zone groups listed in the received SMP ORIGINATE BROADCAST PRIMITIVES request.; or
	- B) the zone group associated with the non-participating phy matches the zone group associated with the phy on which the BROADCAST primitive was received.

#### [End of new Section]

[Start of suggested changes to existing sections]

#### <span id="page-12-2"></span>**7.2.2 Primitive summary**

[Table 70](#page-12-1) defines the primitives not specific to the type of connection.

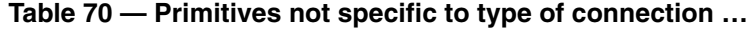

<span id="page-12-1"></span>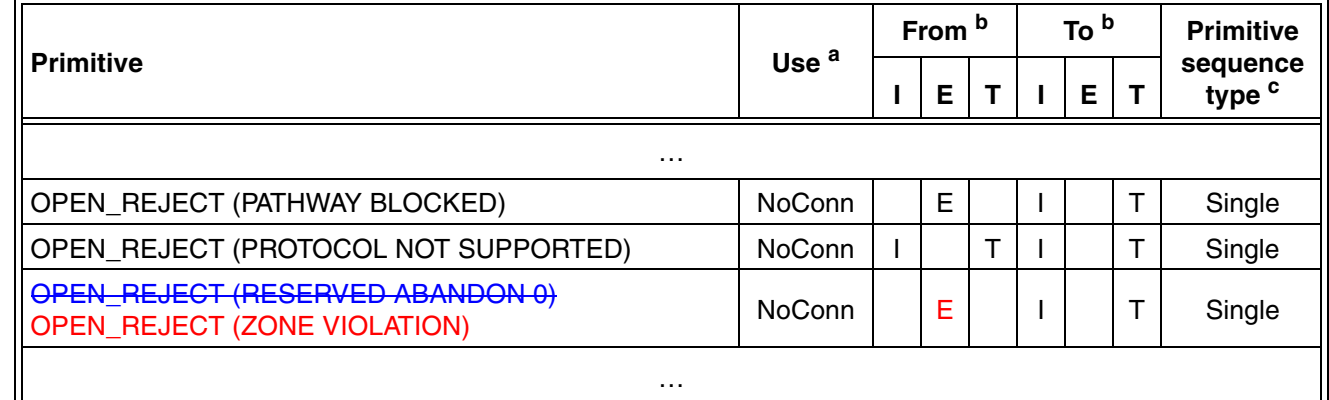

{no other changes in [7.2.2](#page-12-2)}

## <span id="page-13-2"></span>**7.2.3 Primitive encodings**

[Table 73](#page-13-1) defines the primitive encoding for primitives not specific to type of connection.

## **Table 73 — Primitive encoding for primitives not specific to type of connection …**

<span id="page-13-1"></span>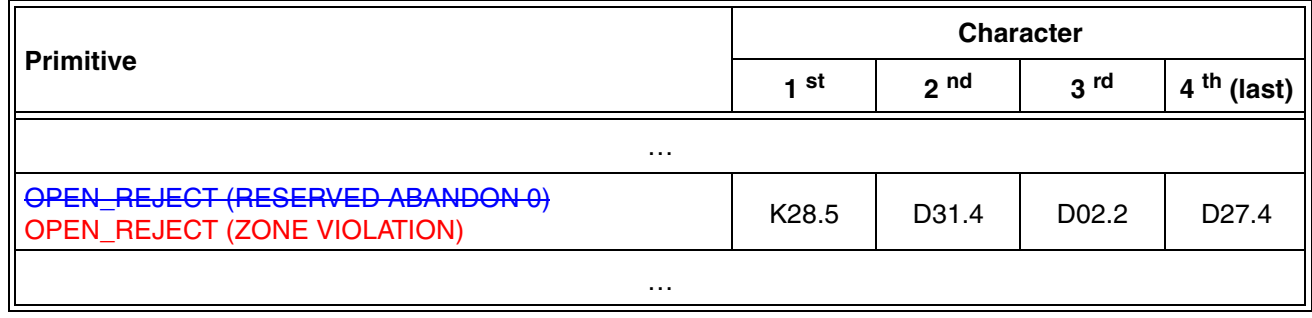

{no other changes in [7.2.3](#page-13-2)}

## <span id="page-13-0"></span>**7.2.5.11 OPEN\_REJECT**

…

## **Table 85 — OPEN\_REJECT abandon primitives**

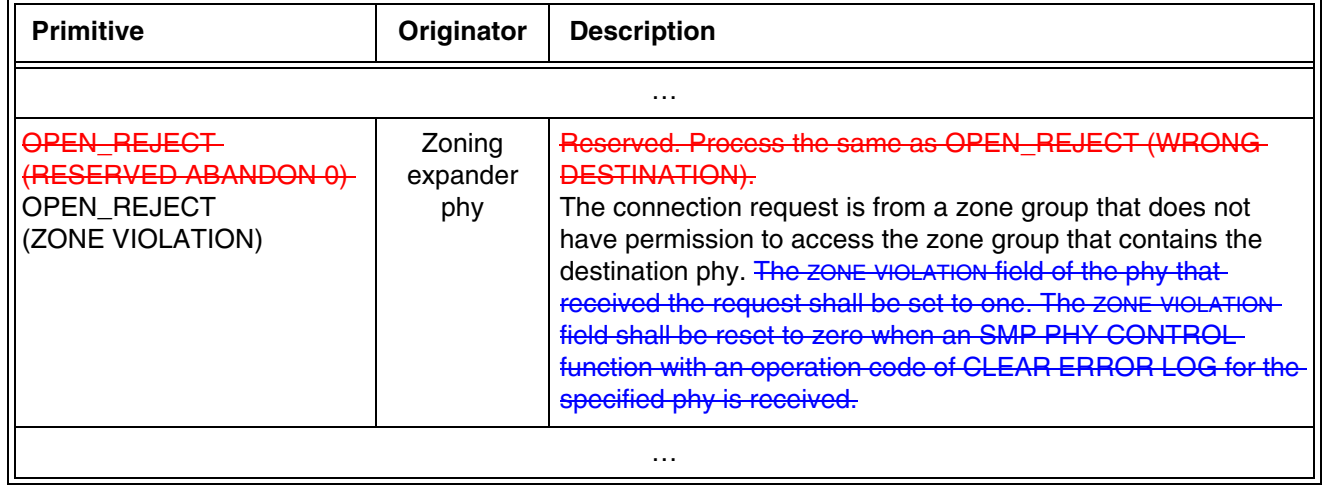

[no other changes in [7.2.5.11](#page-13-0)]

## **7.8.3 OPEN address frame**

[Table 95](#page-14-0) defines the OPEN address frame format used for connection requests.

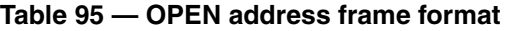

<span id="page-14-0"></span>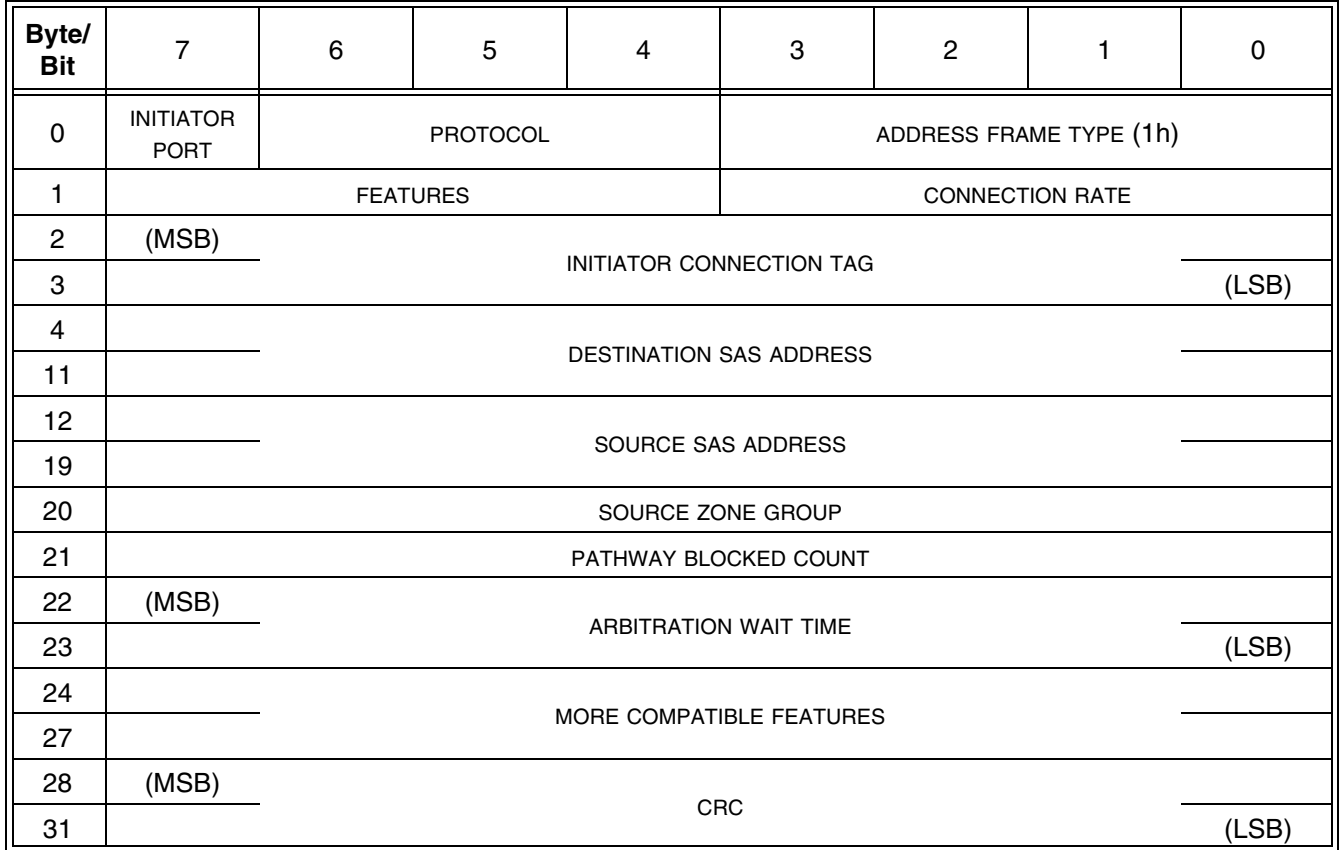

…

The ZONE SUPERVISOR bit set to one indicates that OPEN address frame was originated by a device attached to a phy that is configured to allow a zone supervisor device to be attached. A ZONE SUPERVISOR bit set zero indicates that the OPEN address frame originated by a device attached to a phy that is configured to not allow a zone supervisor device.

The SOURCE ZONE GROUP field identifies the zone group that contains the phy making the connection request. If the OPEN request is received on a zoning expander device phy with the ZONE PARTICIPATING bit set to zero (i.e., the initiating source device is outside the ZPSDS), then the SOURCE ZONE GROUP field of the OPEN request shall be set to the zone group that is associated with of the zoning expander device phy on which the OPEN request has been received. Zone source group values between 128 and 255, inclusive, are reserved.

## **10 Application layer …**

ROW Note 1: Since the application layer is by definition not part of hardware, the remainder of 06-019r4 has not been replicated in this proposal, however, changes that are new to this proposal appear in SAS-2 clause ordering below.

## **10.4.3.2 SMP function response frame format**

… The FUNCTION RESULT field is defined in table 192.

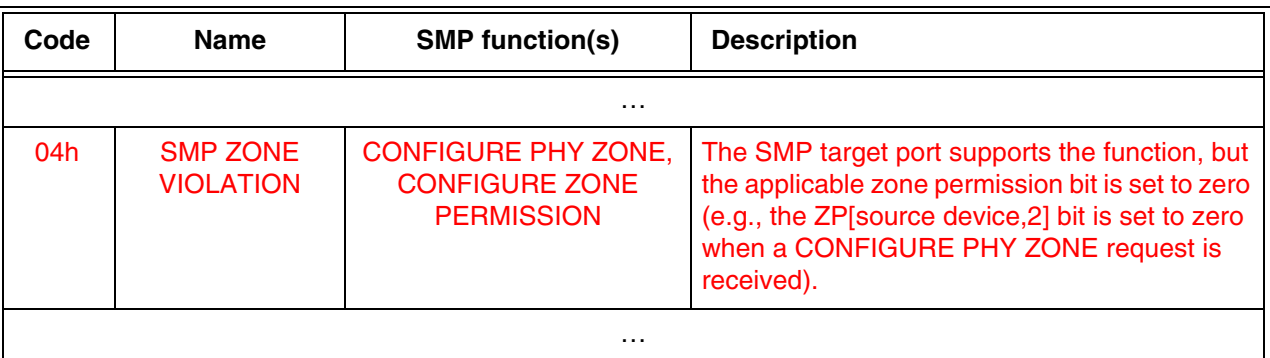

## **Table 192 — FUNCTION RESULT field**

## **Annex J**

#### **Table J.1 — Primitives with Hamming distance of 8 …**

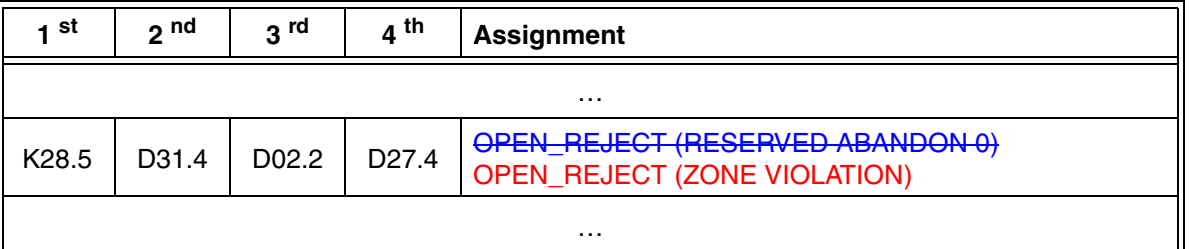

{no other changes in annex J}

…